# **Applied Machine Learning**

Convolutional Neural Networks

**Reihaneh Rabbany** 

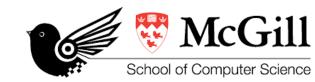

COMP 551 (winter 2022) <sup>1</sup>

### Learning objectives

understand the convolution layer and the architecture of Conv-net

- its inductive bias
- its derivation from fully connected layer
- variations of convolution layer

#### MLP and image data

we can apply an MLP to image data

first vectorize the input  $\ x o \operatorname{vec}(x) \in \mathbb{R}^{784}$ feed it to the MLP (with L layers) and predict the labels $\operatorname{softmax} \circ W^{\{L\}} \circ \ldots \circ \operatorname{ReLU} \circ W^{\{1\}}\operatorname{vect}(x)$ 

the model knows nothing about the image structure we could shuffle all pixels and learn an MLP with similar performance how to bias the model, so that it "knows" its input is image? image is like 2D version of sequence data

let's find the right model for sequence first!

#### Parameter-sharing

suppose we want to convert one sequence to another  $\mathbb{R}^D \to \mathbb{R}^D$ suppose we have a dataset of input-output pairs  $\{(x^{(n)}, y^{(n)})\}_n$ 

consider only a single layer y = g(Wx)

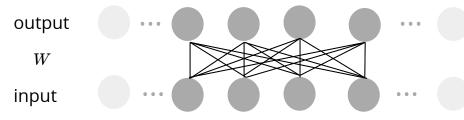

**example:** remove background noise from audio signal

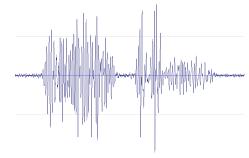

we may assume, each output unit is the same function shifted along the sequence

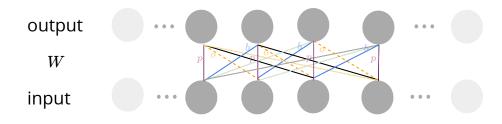

when is this a good assumption?

elements of w of the same color are tied together (parameter-sharing)

### Locality & sparse weight

we may further assume each output is a **local** function of input

larger receptive field with multiple layers

...

one layer: the output units "see" 3 neighbouring inputs two layers: the output units "see" 5 neighbouring inputs

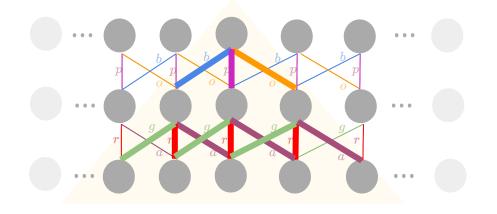

#### Cross-correlation (1D)

Let's look at the parameter matrix W

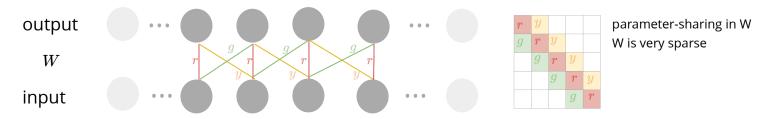

instead of the whole matrix we can keep the one set of nonzero values

$$w = [w_1, \dots, w_K] = [W_{c, c - \lfloor rac{K}{2} 
floor}, \dots, W_{c, c + \lfloor rac{K}{2} 
floor}]$$

we can write matrix multiplication as **cross-correlation** of w and x

$$y_c = gig(\sum_{d=1}^D W_{c,d} x_dig) = gig(\sum_{k=1}^K w_k x_{c-\lfloorrac{K}{2}
floor+k}ig)$$

feedforward layer: slide on the input, calculate inner product and apply the nonlinearity

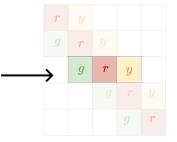

## Convolution (1D)

Cross-correlation is similar to convolution

Cross-correlation  $y_d = \sum_{k=-\infty}^\infty w_k x_{d+k}$ 

w is called the filter or kernel

ignoring the activation (for simpler notation)

assuming w and x are zero for any index outside the input and filter bound

 $\begin{array}{l} \text{Convolution} \quad \text{flips w or x (to be commutative)} \\ y_d = \sum_{k=-\infty}^\infty w_k x_{d-k} = \sum_{k'=-\infty}^\infty w_{d-k'} x_{k'} \\ \hline w \ast x \quad \overset{change of variable}{k' = d-k} \quad x \ast w \end{array}$ 

since we **learn** w, flipping it makes no difference in practice, we use cross correlation rather than convolution convolution is equivariant wrt translation

-- *i.e.,* shifting **x**, shifts **w\*x** 

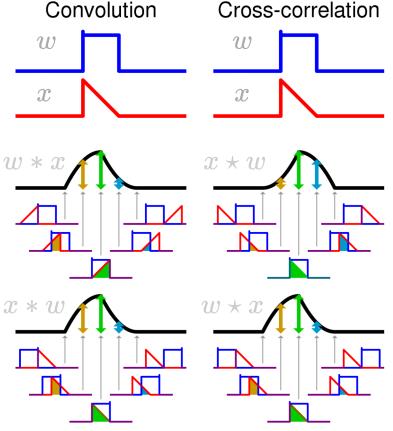

#### Convolution (1D)

#### 1D convolution layer **so far**...

$$y_d = \sum_{k=1}^K w_k x_{d+k-1}$$

-1 is because the indexing starts from 1for d=1,k=1 we index the first element of x

#### def Conv1D( 1 2 x, # D (length) w, # K (filter length) 3 ): 5 $D_{i} = x.shape$ 6 7 $K_{i} = w.shape$ Dp = D - K + 1 #output length 8 y = np.zeros(Dp)9 for dp in range(Dp): 10 11 y[dp] = np.sum(x[dp:dp+K] \* w)12 return y

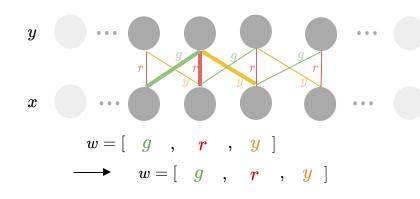

### Convolution (2D)

image credit: Vincent

similar idea of parameter-sharing and locality extends to 2 dimension (i.e. image data)

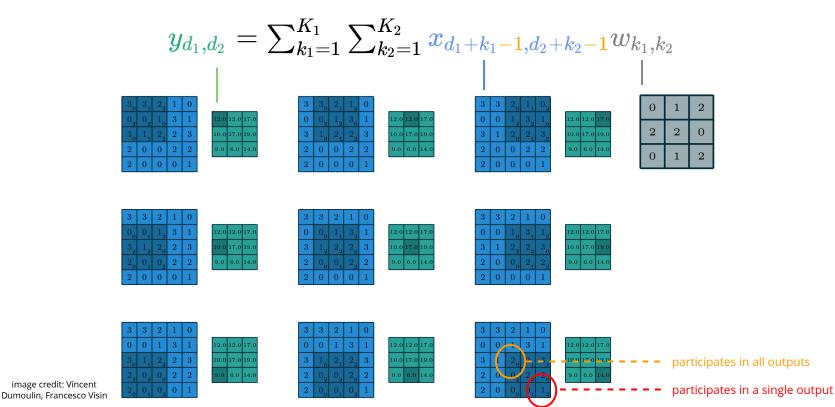

this is related to the borders

### Convolution (2D)

there are different ways of handling the borders

zero-pad the input, and produce all non-zero outputs (full) the output is larger than the input

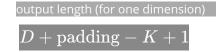

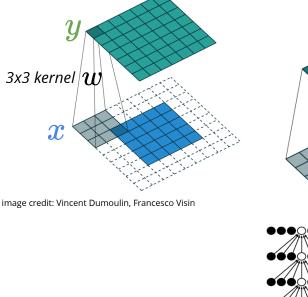

zero-pad the input, to keep the output dims similar to input (same)

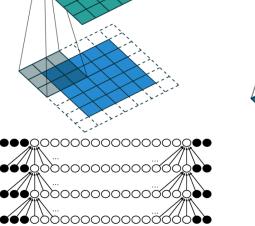

no padding at all (valid) the output is smaller than the input we can't stack many layers sometimes we need to maintain the width

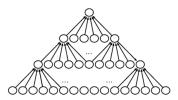

### Pooling

sometimes we would like to reduce the size of output e.g., from D x D to D/2 x D/2

a combination of pooling and downsampling is used

- 1. calculate the output  $\, ilde{y}_d = gig(\sum_{k=1}^K x_{d+k-1} w_kig)$
- 2. aggregate the output over different regions  $y_d = \operatorname{pool}\{ ilde{y}_d, \dots, ilde{y}_{d+p}\}$

two common aggregation functions are **max** and **mean** 

3. often this is followed by subsampling using the same step size

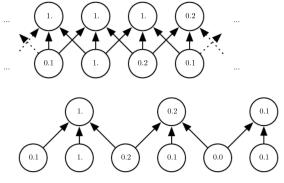

the same idea extends to higher dimensions

| 12  | 20  | 30 | 0  |                       |     |    |
|-----|-----|----|----|-----------------------|-----|----|
| 8   | 12  | 2  | 0  | $2 \times 2$ Max-Pool | 20  | 30 |
| 34  | 70  | 37 | 4  |                       | 112 | 37 |
| 112 | 100 | 25 | 12 |                       |     |    |

#### **Strided convolution**

alternatively we can directly subsample the output

$$\begin{split} \tilde{y}_{d} &= g\left(\sum_{k=1}^{K} x_{(d-1)+k} w_{k}\right) \\ y_{d} &= \tilde{y}_{p(d-1)+1} \\ & \underbrace{y_{1}}_{\left(\tilde{y}_{2}\right)} \underbrace{y_{2}}_{\left(\tilde{y}_{3}\right)} \underbrace{y_{3}}_{\left(\tilde{y}_{4}\right)} \underbrace{y_{3}}_{\left(\tilde{y}_{5}\right)} p = 2 \\ & \text{equivalent to} \\ & \underbrace{y_{1}}_{\left(\tilde{y}_{2}\right)} \underbrace{y_{2}}_{\left(\tilde{y}_{3}\right)} \underbrace{y_{4}}_{\left(\tilde{y}_{5}\right)} \underbrace{y_{5}}_{\left(\tilde{y}_{5}\right)} e^{\operatorname{equivalent to}} \\ & \underbrace{\varphi_{1}}_{\left(\tilde{y}_{1}\right)} \underbrace{y_{2}}_{\left(\tilde{y}_{3}\right)} \underbrace{y_{4}}_{\left(\tilde{y}_{5}\right)} \underbrace{y_{5}}_{\left(\tilde{y}_{5}\right)} e^{\operatorname{equivalent to}} \\ & \underbrace{\varphi_{1}}_{\left(\tilde{y}_{1}\right)} \underbrace{\varphi_{2}}_{\left(\tilde{y}_{3}\right)} \underbrace{y_{4}}_{\left(\tilde{y}_{5}\right)} \underbrace{\varphi_{5}}_{\left(\tilde{y}_{5}\right)} \\ & \underbrace{\varphi_{1}}_{\left(\tilde{y}_{1}\right)} \underbrace{\varphi_{2}}_{\left(\tilde{y}_{3}\right)} \underbrace{\varphi_{1}}_{\left(\tilde{y}_{1}\right)} \underbrace{\varphi_{2}}_{\left(\tilde{y}_{3}\right)} \underbrace{\varphi_{2}}_{\left(\tilde{y}_{3}\right)} \underbrace{\varphi_{2}$$

#### **Strided convolution**

with

the same idea extends to higher dimensions

$$y_{d_1,d_2} = \sum_{k_1=1}^{K_1} \sum_{k_2=1}^{K_2} x_{p_1(d_1-1)+k_1,p_2(d_2-1)+k_2} w_{k_1,k_2}$$
different strides for different dimensions
$$input$$
padding
$$input$$

putput length (for one dimension) $\lfloor rac{D+2 imes \mathrm{padding}-K}{\mathrm{stride}}+1 
floor$ 

#### Channels

so far we assumed a single input and output sequence or image

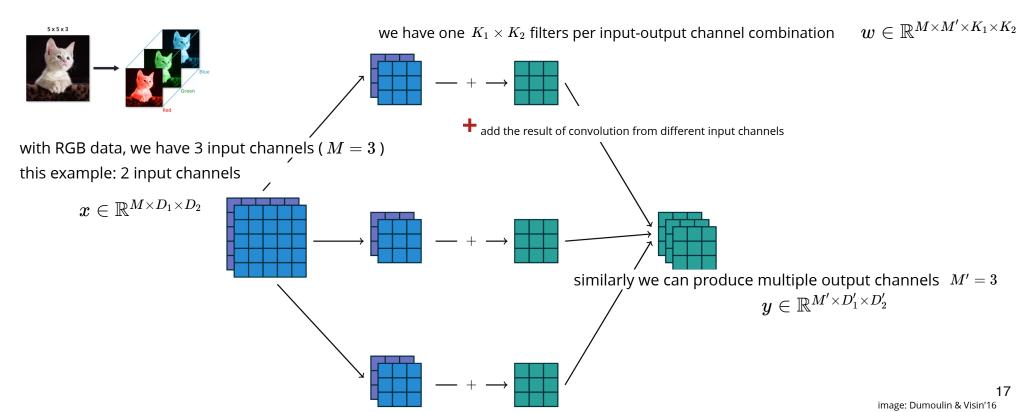

#### Channels

we can also add a *bias parameter (b)*, one per each output channel

 $b \in \mathbb{R}^{M'}$ 

# Example

٠

•

https://cs231n.github.io/assets/conv-demo/

#### **Convolutional Neural Network (CNN)**

CNN or convnet is a neural network with convolutional layers it could be applied to 1D sequence, 2D image or 3D volumetric data **example:** conv-net architecture (LeNet, 1998) for digits recognition

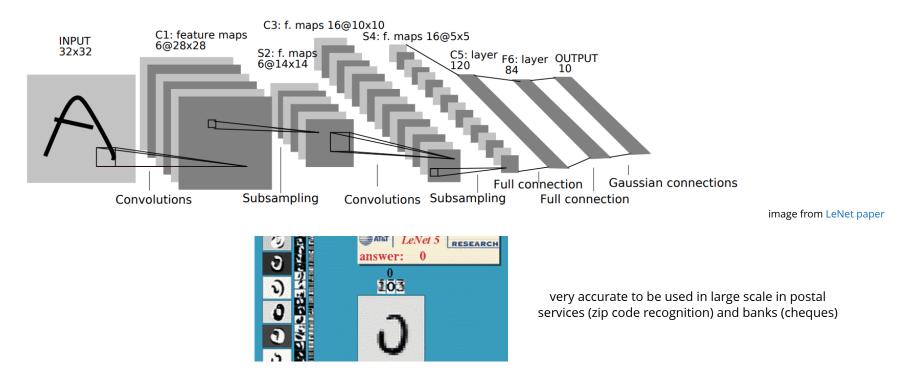

### **Convolutional Neural Network (CNN)**

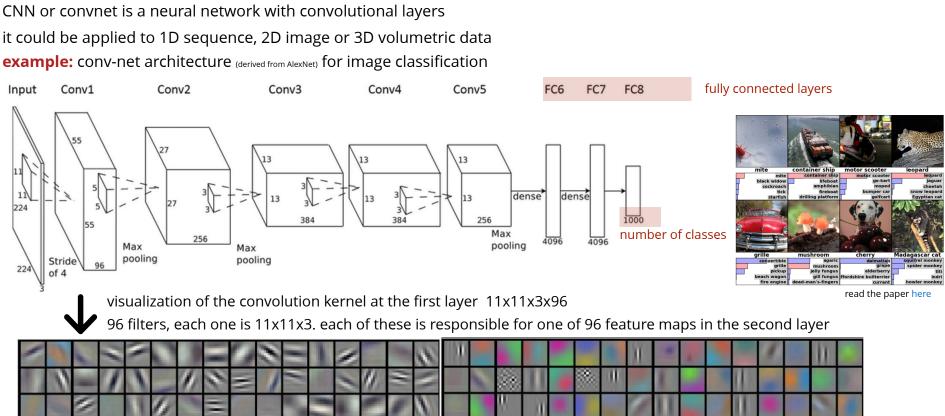

### **Convolutional Neural Network (CNN)**

CNN or convnet is a neural network with convolutional layers (so it's a special type of MLP) it could be applied to 1D sequence, 2D image or 3D volumetric data

example: conv-net architecture (derived from AlexNet) for image classification

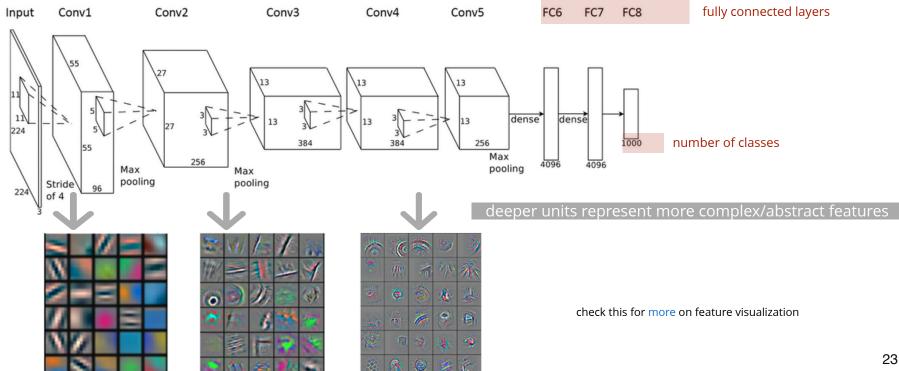

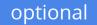

### **Application: image classification**

Convnets have achieved super-human performance in image classification

ImageNet challenge: > 1M images, 1000 classes

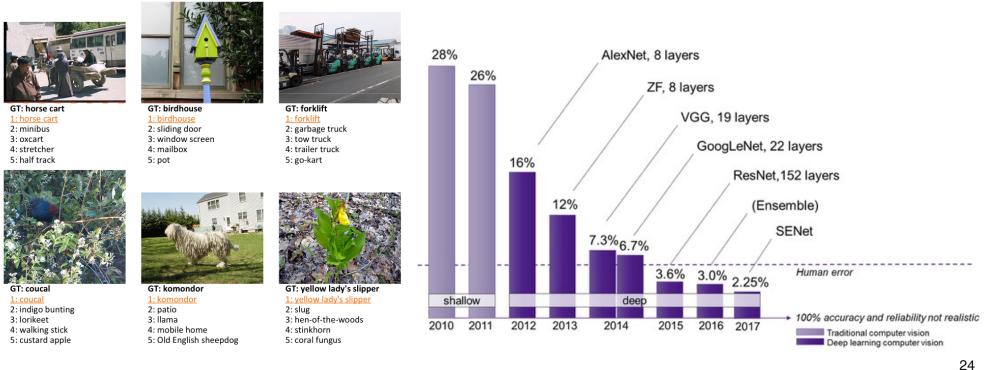

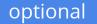

#### Application: image classification

variety of increasingly deeper architectures have been proposed

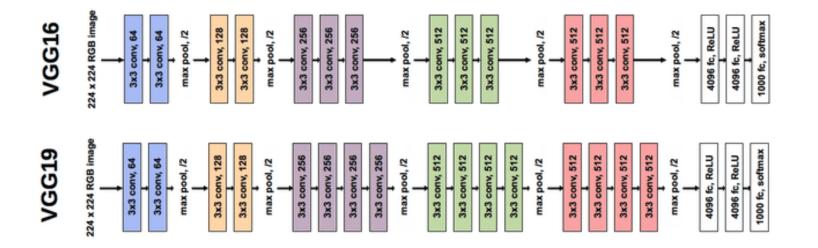

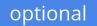

#### **Application: image classification**

variety of increasingly deeper architectures have been proposed

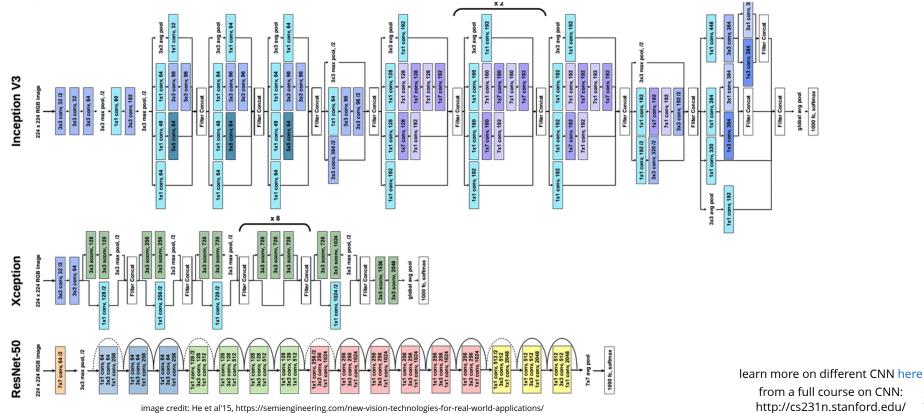

image credit: He et al'15, https://semiengineering.com/new-vision-technologies-for-real-world-applications/

26

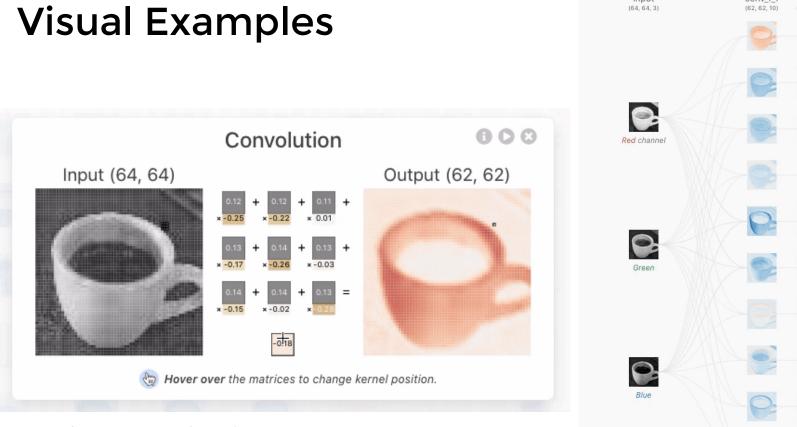

#### see the interactive demo here

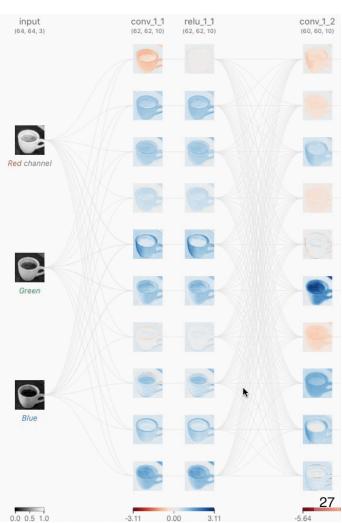

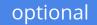

#### Training: backpropagation through convolution

consider the 1D convolution op.  $y_d = \sum_k w_k x_{d+k-1}$ 

using backprop. we have  $\frac{\partial J}{\partial y_{J'}}$  so far and we need

1)  $\frac{\partial J}{\partial w_k} = \sum_{d'} \frac{\partial J}{\partial y_{d'}} \frac{\partial y_{d'}}{\partial w_k}$  using this we can update the convolution kernel at the current layer

2) to backpropagate to previous layer

$$rac{\partial J}{\partial x_d} = \sum_{d'} rac{\partial J}{\partial y_{d'}} rac{\partial y_{d'}}{\partial x_d}$$

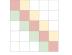

even when we have stride, and padding, this operation is similar to multiplication by transpose of the parameter-sharing matrix (transposed convolution)

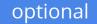

### **Transposed convolution**

Transposed convolution recovers the shape of the original input

no padding of the original convolution corresponds to *full* padding of in transposed version

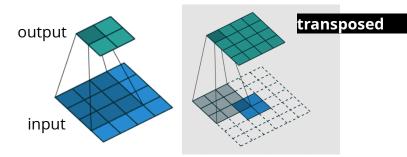

*full* padding of the original convolution corresponds to no padding of in transposed version

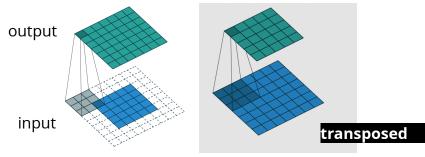

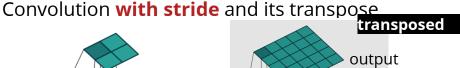

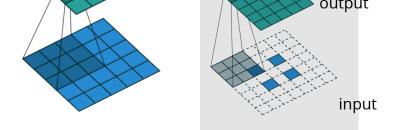

this can be used for up-sampling (opposite of stride/pooling)

as expected the transpose of a transposed convolution is the original convolution

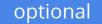

### **Structured Prediction**

the output itself may have (image) structure (e.g., predicting text, audio, image)

#### example

in (semantic) segmentation, we classify each pixel loss is the sum of cross-entropy loss across the whole image

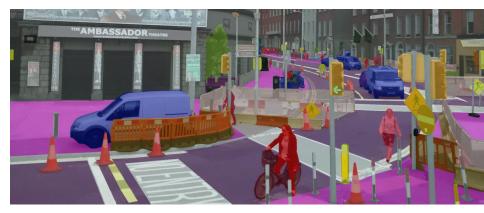

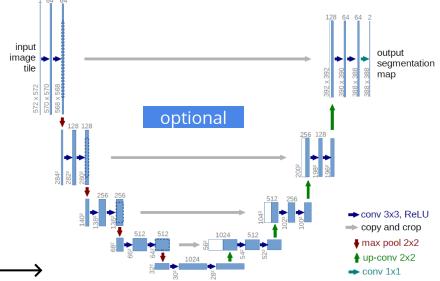

variety of architectures... one that performs well is **U-Net** —

transposed convolution (upconv), concatenation, and skip connection are common in architecture design architecture search (i.e., combinatorial hyper-parameter search) is an expensive process and an active research area

### Summary

convolution layer introduces an **inductive bias** (equivariance) to MLP

- translation of the same model is applied to produce different outputs (pixels)
- the layer is equivariant to translation
- achieved through parameter-sharing

#### conv-nets use combinations of

- convolution layers
- ReLU (or similar) activations
- pooling and/or stride for down-sampling
- skip-connection and/or batch-norm to help with optimization / regularization
- potentially fully connected layers in the end

#### training

- backpropagation (similar to MLP)
- SGD or its improved variations with adaptive learning rate
- monitor the validation error for early stopping

# Next?

#### Many other architutures for different task/data

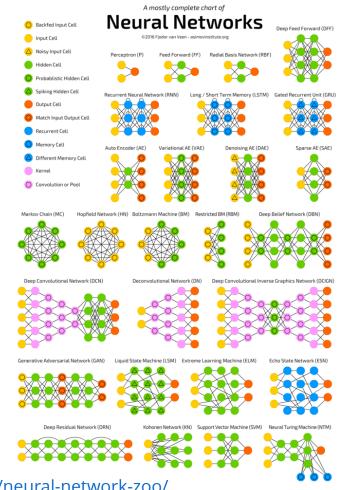

from: https://www.asimovinstitute.org/neural-network-zoo/